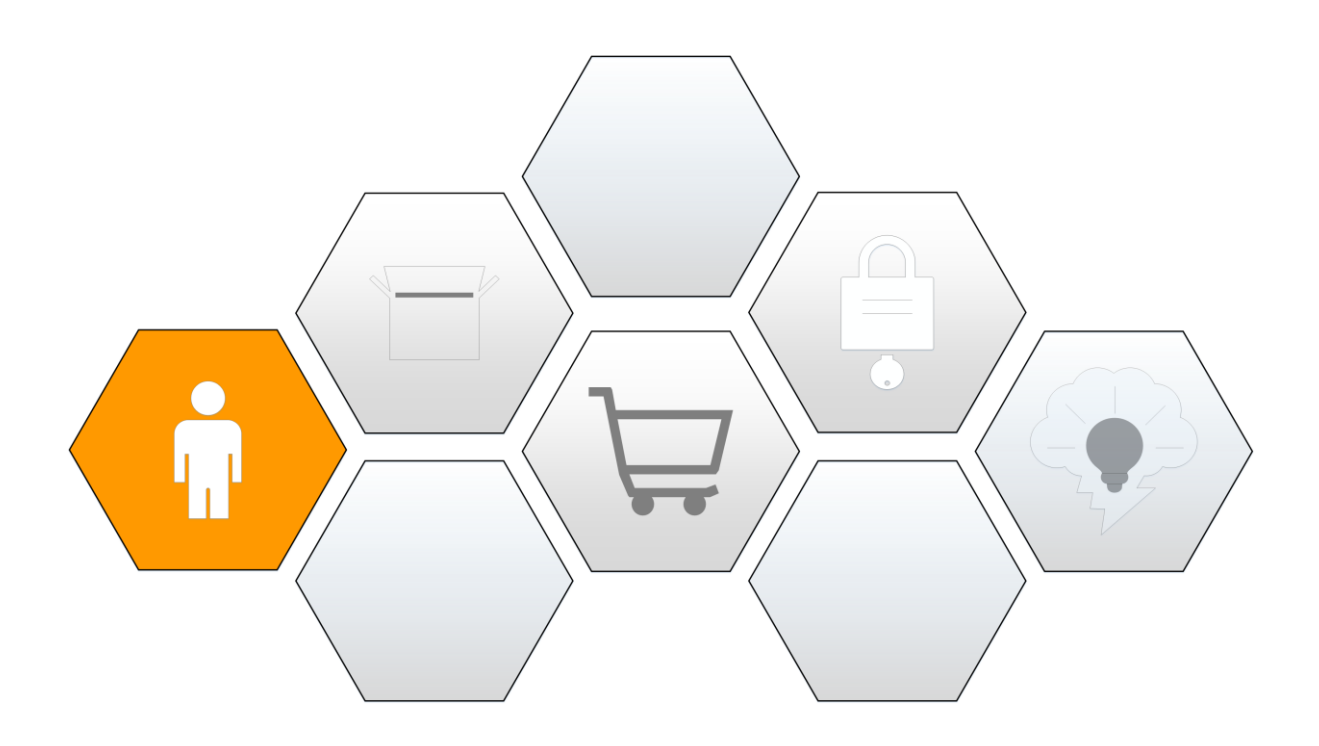

In diesem Kapitel werden wir unter anderem...

- unser erstes Tabellenblatt erstellen und designen
- zwei UserFormen erstellen und designen
- nach Einträgen in unserer Datenbank suchen
- gefundene Einträge ändern und löschen
- unsere Datenbank nach verschiedenen Kriterien sortieren
- Pflichtangaben festlegen
- das Tabellenformat automatisch anpassen
- $\bullet$  ...

Übersicht der Videolektionen für die ADRESSDATENBANK

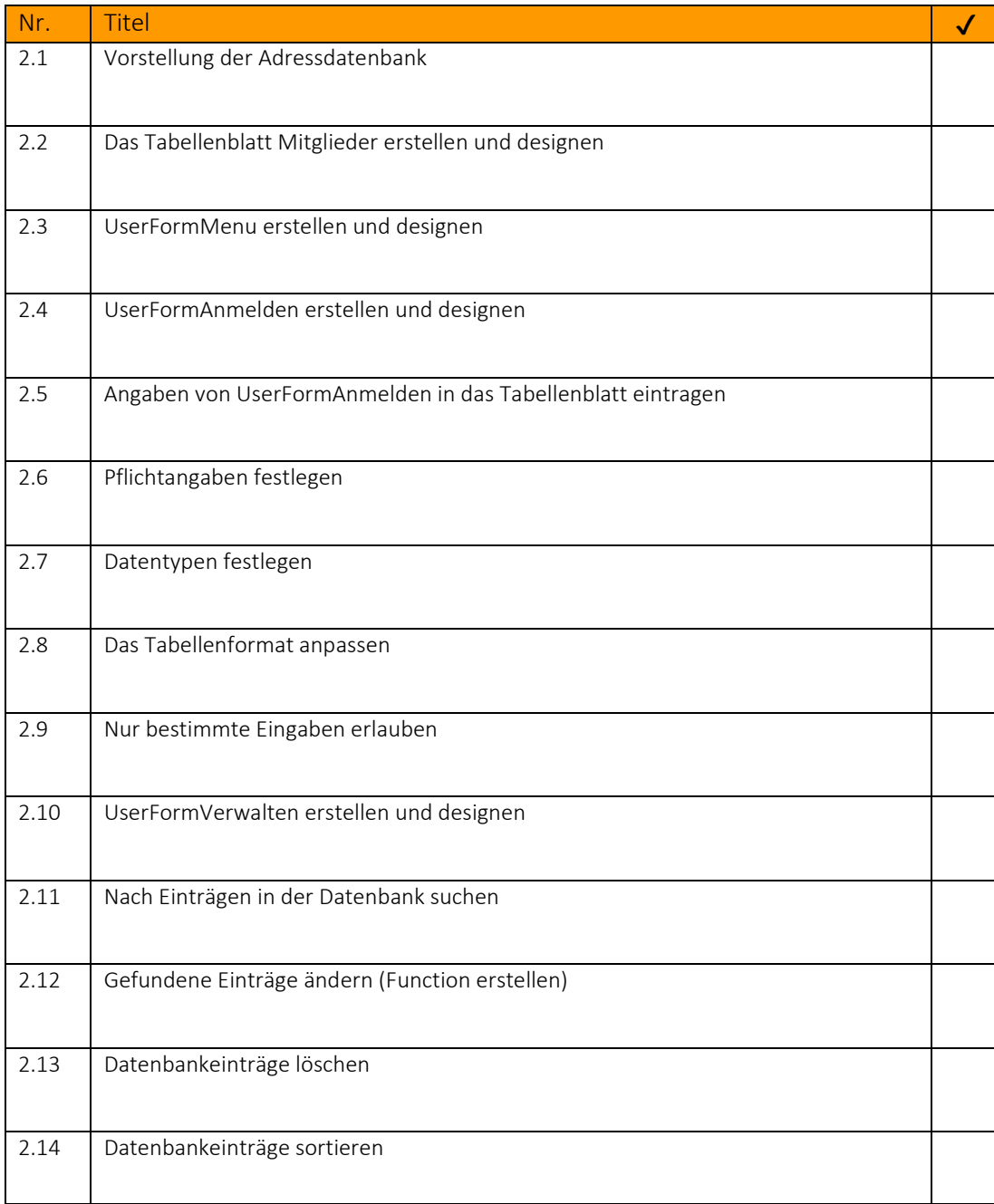